# **ENSICAEN - Spécialité Electronique et Physique Appliquée 1A**

## **Systèmes Asservis**

# TD04 - Correction

#### Exercice 1.

On suppose maintenant que  $G(p) = \frac{0.1}{(1+10p)^3}$  et  $C(p) = K_p$  avec  $K_p = 1$ .

- 1) Faire un diagramme de Bode asymptotique de cette fonction de transfert. Tracer ensuite les diagrammes de Nichols et de Nyquist.
- 2) Appliquer le critère de Nyquist pour déterminer la stabilité du système en boucle fermée.
- 3) Déterminer les marges de gain et de phase.
- 4) Régler la valeur de  $K_p$  afin d'avoir une marge de phase de 45°. Cette valeur de  $K_p$  sera maintenue dans la suite.
- 5) En pratique, la modélisation des procédés n'est jamais parfaite. On suppose une incertitude sur le gain statique du procédé. Il s'ensuit que la fonction de transfert réelle du procédé est :  $G_r(p) = \frac{0.1A_r}{(1+10p)^3}$  où  $A_r > 0$  est inconnu.

Déterminer l'ensemble des valeurs de  $A_r$  pour lequel le système asservi réel reste asymptotiquement stable.

#### Exercice 2.

On considère un système linéaire continu dont la fonction de transfert est donnée par :

$$
G(p) = \frac{1}{(p+2)}
$$

Calculer les paramètres d'un correcteur PI afin que la réponse du système en boucle fermé vérifie :

- Le dépassement maximum est égale à  $D_{\text{max}} = 20\%$ .
- Le temps de premier dépassement est inférieur à  $t_{\text{max}} = 0.3s$ .

### Exercice 3.

On considère un système linéaire continu dont la fonction de transfert est donnée par :

$$
G(p) = \frac{1}{(p^2 + 2p + 4)}
$$

Calculer les paramètres d'un correcteur PI afin que la réponse du système en boucle fermé vérifie :

— Le dépassement maximum est égale à  $D_{\text{max}} = 10\%$ .

— Le temps de premier dépassement est inférieur à  $t_{\text{max}} = 1s$ .

#### Exercice 4.

On considère un système linéaire continu dont la fonction de transfert est donnée par :

$$
G(p) = \frac{1}{(p+2)}
$$

On souhaite implémenter un correcteur PI avec un filtre du premier ordre de constante de temps  $\tau = 0.01s$  afin que la réponse du système en boucle fermé vérifie :

- Le dépassement maximum est égale à  $D_{\text{max}} = 20\%$ .
- Le temps de premier dépassement est inférieur à  $t_{\text{max}} = 0.3s$ .
- 1. Quelle est la fonction de transfert du filtre du premier ordre ?
- 2. Calculer les paramètres du correcteur PI.

#### Exercice 5.

On considère un système linéaire continu dont la fonction de transfert est donnée par :

$$
G(p) = \frac{50}{p(p+5)}
$$

On souhaite implémenter un correcteur afin que la réponse du système en boucle fermé vérifie :

- Le dépassement maximum est égale à  $D_{\text{max}} = 10\%$ .
- Le temps de premier dépassement est inférieur à  $t_{\text{max}} = 0.2s$ .
- 1. Est-ce qu'un correcteur PI permettrait de valider le cahier des charges ?
- 2. Quel correcteur permettrait de valider le cahier des charges ?
- 3. Calculer les paramètres du correcteur.

#### Exercice 6.

Le système considéré a été modélisé avec la fonction de transfert continue suivante :

$$
G_c(p) = \frac{2}{10p+1}
$$

Le diagramme de Bode est donné sur la figure suivante :

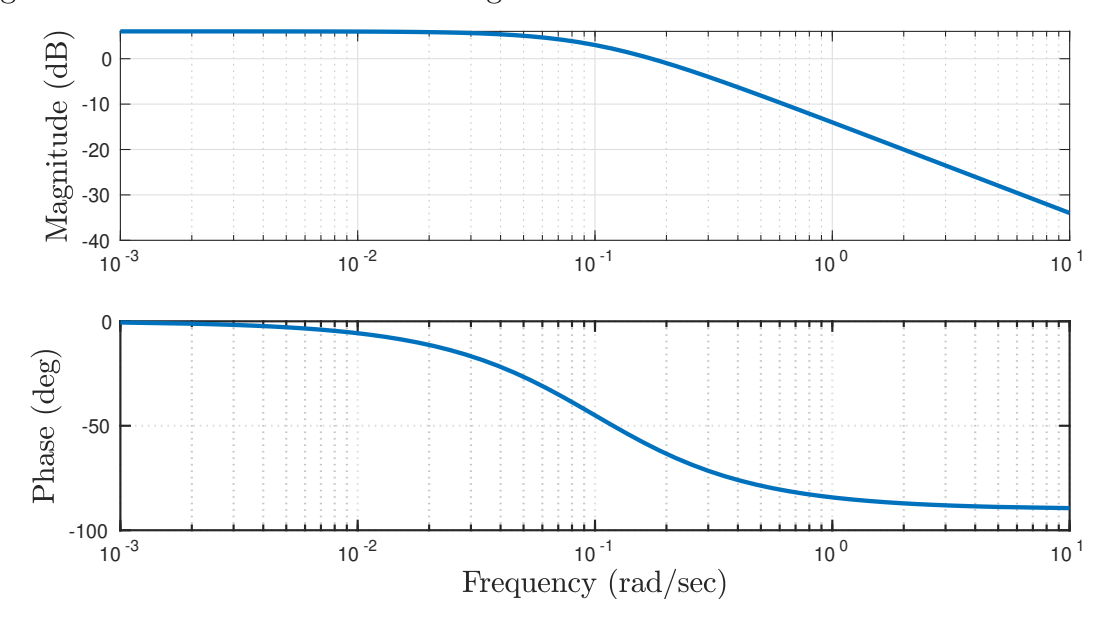

Le cahier des charges stipule que le système en boucle fermé doit vérifier les propriétés suivantes.

- Présenter un temps de premier dépassement inférieur à  $2.5s$ .
- Présenter un dépassement inférieur à 15%.
- La loi de commande doit assurer le rejet de perturbations échelon d'entré et de sortie.
- La commande ne doit pas ˆetre sensible aux bruits de mesure. En particulier, un signal, considéré comme sinusoïdal, parasite la sortie du capteur. La pulsation de ce bruit est 40rad/s. La loi de commande ne doit pas amplifier ce signal, donc la commande peut contenir ce signal parasite, mais avec une amplitude inférieure à celui-ci.
- La loi de commande ne doit pas saturer le signal de commande avec une consigne de type échelon unitaire  $(U_{\text{max}} = 5V)$ .
- a) Justifier l'allure du diagramme de Bode.

Un premier correcteur a été synthétiser pour répondre au cahier des charges. La réponse indicielle de la boucle fermée est donnée sur la figure suivante :

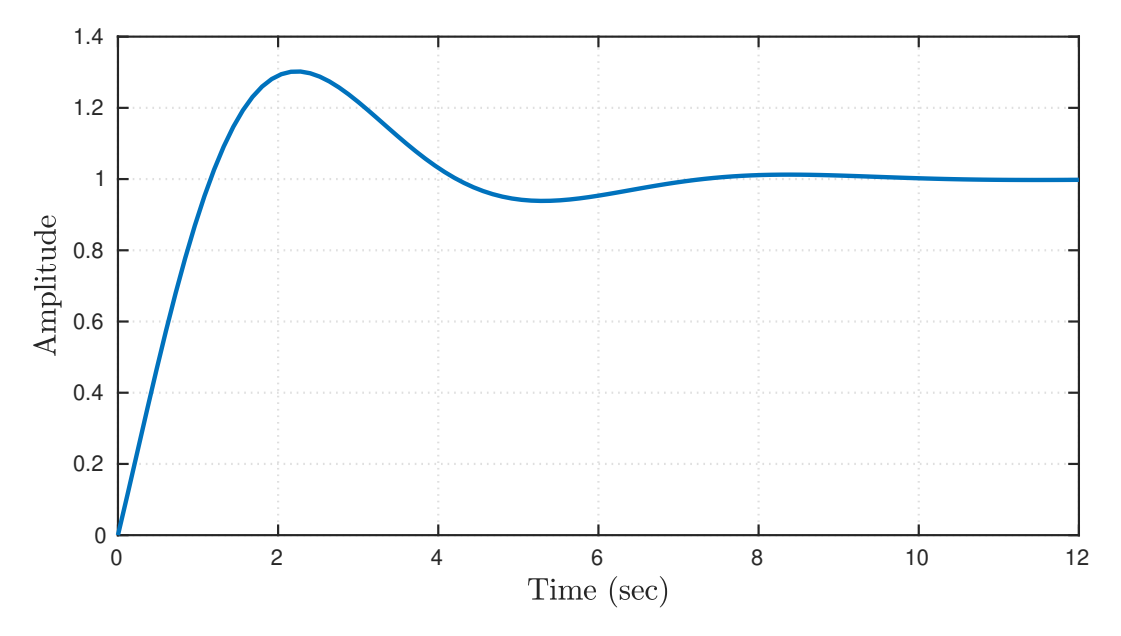

et les fonctions de sensibilité sur la figure suivante :

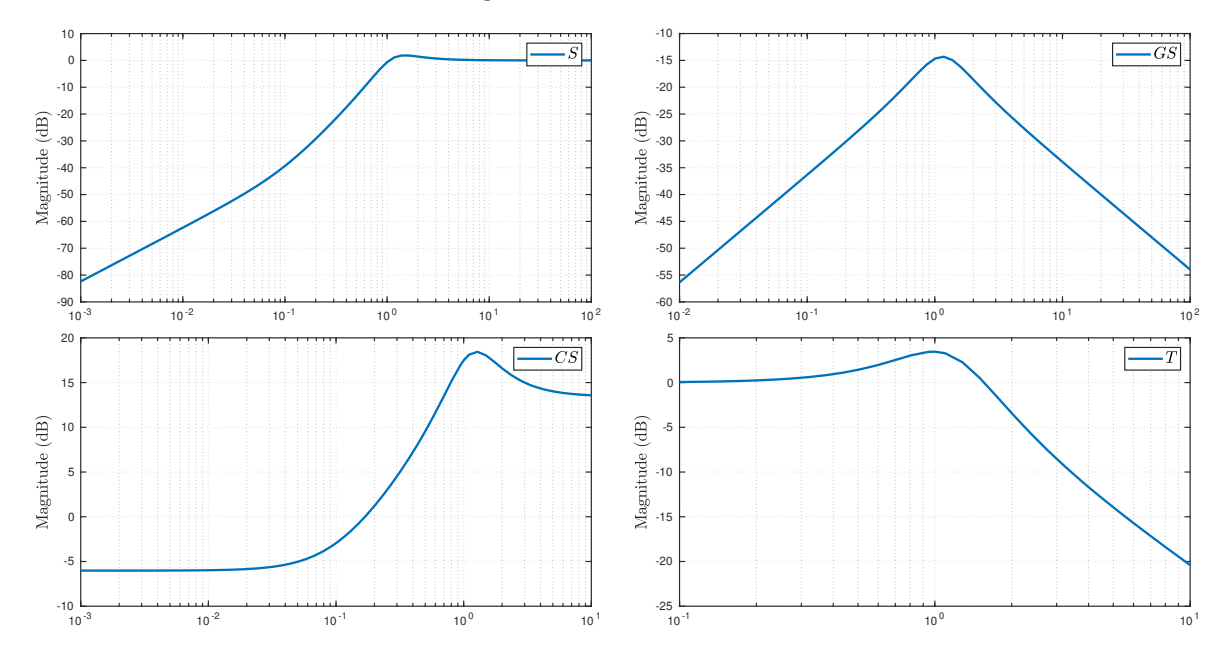

- b) Ce correcteur est-il satisfaisant? Dans la négative, donner deux raison permettant de le refuser.
- c) Quelle est la structure de ce correcteur ? Comment l'appelle-t-on ?
- d) Quel paramètre devez-vous modifier afin de satisfaire la condition du dépassement du cahier des charges? Donner le sens de variation du paramètre en question.

## Exercice 7.

Soit le système de fonction de transfert

$$
G(p) = \frac{2(1 - 0.05p)}{(p^2 + 2p + 2)}
$$

Le cahier des charges stipule que :

- l'erreur de position doit être annulée,
- le facteur de résonance de la boucle fermée doit être égal à  $3dB$ ,
- la marge de phase doit être au minimum de  $45^\circ$
- 1. Questions de cours
	- 1.a) Ce système est-il stabilisable avec un correcteur proportionnel?
	- 1.b) Quel type de correcteur choisir ? (Justifier)
	- 1.c) Quel est le dépassement de la réponse indicielle d'un système du  $2^{\text{eme}}$  ordre (gain statique unitaire) ayant un facteur de réonance de  $3dB$  ?
	- 1.d) Écrire le module et l'argument de  $G(j\omega)$ .
- 2. La réponse indicielle du système en boucle ouverte est donnée sur la figure suivante :

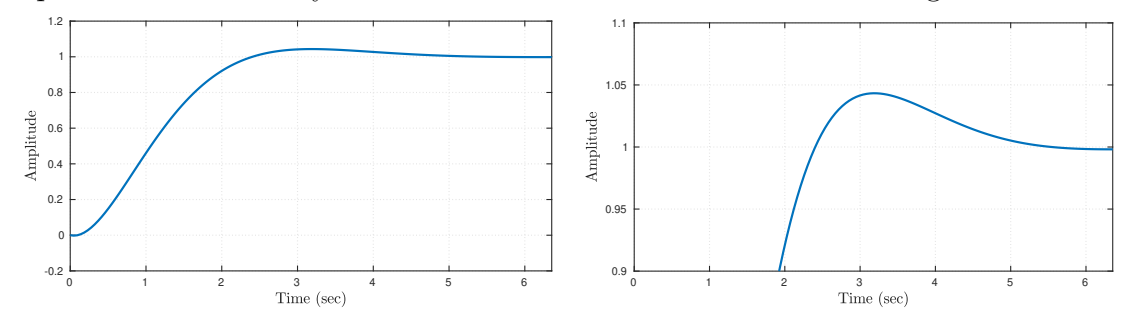

Donner les valeurs de  $t_{\text{max}}$  et de  $t_{5\%}$ .

3. Le diagramme de Nichols est donné sur la figure suivante :

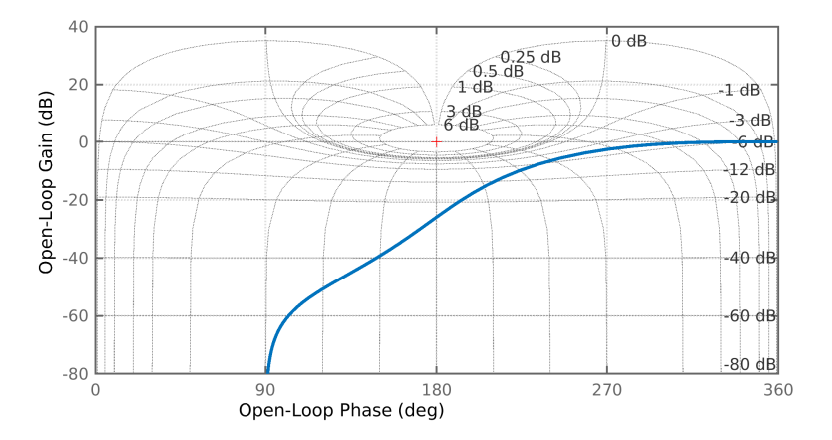

Donner les valeurs des marges de stabilité. Dans la suite nous utiliserons le correcteur suivant :

$$
C(p) = K_p \frac{\left(p + \frac{1}{T_i}\right)}{p}
$$

4. Afin d'obtenir la marge de phase désirée, déterminer la valeur de  $T_i$  permettant d'appliquer à la pulsation  $1.5rad/s$  un retard de phase de  $36°$ . Tracer le nouveau lieu de Nichols et déterminer  $K_p$  permettant d'obtenir le facteur de résonance souhaité.

- 5. Appliquer maintenant le même retarde de phase à la pulsation  $3rad/s$ . Recalculer  $T_i$  et  $K_p$ de la même manière. Donner les marges de stabilité, les comparer avec celles du réglage précédent. Expliquer cette dégradation.
- 6. Comparer les réponses indicielles du système en boucle fermée pour les deux réglages avant et après l'ajustement de  $K_p$ , pour un facteur de résonance  $Q = 2.3dB$ :

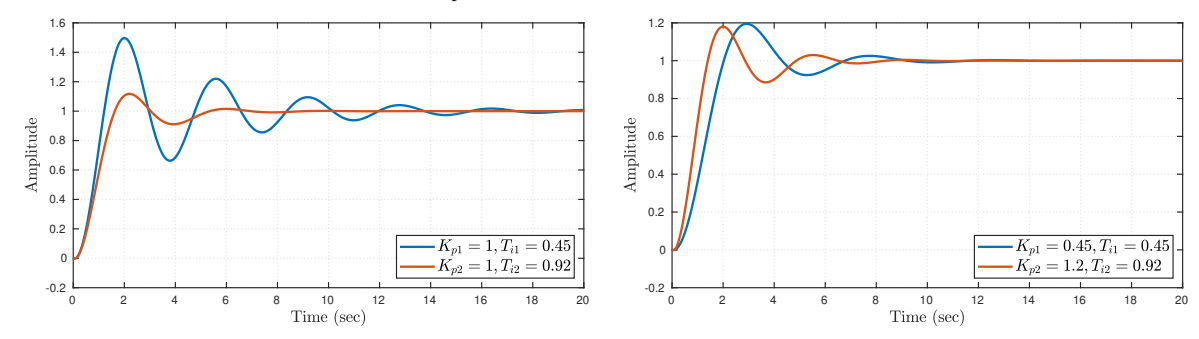

Faire la relation avec les diagrammes de Nichols.

#### Exercice 8.

Un système asservi est composé d'un procédé de fonction de transfert  $G(p) = \frac{1}{p(1+5p)}$  et d'un régulateur  $C(p)$  à déterminer :

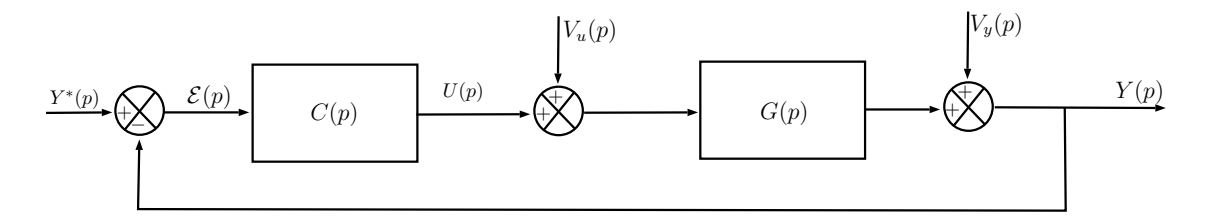

On convient de mesurer la rapidité du système asservi par la pulsation de coupure à  $0dB$  de  $L(p) = G(p)C(p).$ 

1) On pose  $C(p) = 1$ . Tracer le diagramme de Bode asymptotique de  $L(p)$ . Calculer la pulsation de coupure à  $0$ dB. Cette pulsation, notée  $\omega_c$ , mesure la rapidité du système asservi non corrigé (obtenu quand  $C(p) = 1$ ). On pourra vérifier le tracer à l'aide de la figure suivante :

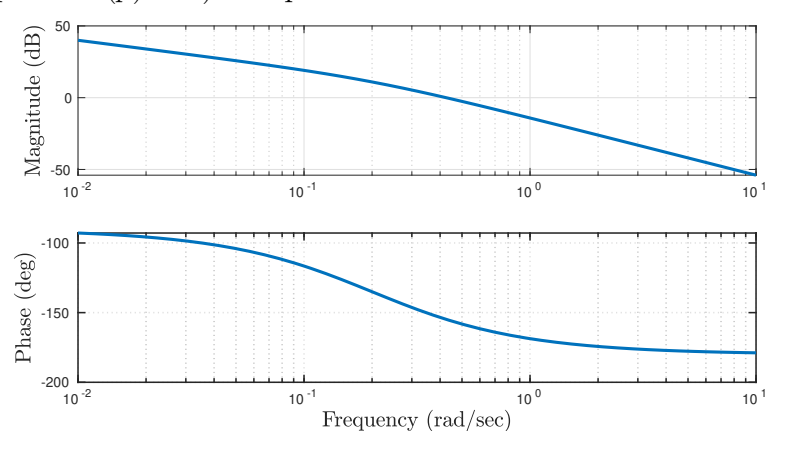

- 2) Est-il possible d'établir un régulateur  $C(p) = K_p$  qui confère au système asservi les performances suivantes :
	- une marge de phase d'au moins 30◦ ,
	- une erreur de position nulle en réponse à un échelon de consigner  $y^*(t) = Y^*(t)$ .
	- $-$  une erreur de traînage inférieur ou égale à  $01W_0^*$ , en réponse à une rampe de consigne  $y^*(t) = W_0^*te(t).$
- Quelle action faut-il ajouter au correcteur pour satisfaire au cahier des charges ?
- Ecrire la fonction de transfert d'un correcteur à avance de phase  $C_2(p)$  en fonction de ses paramètres. Donner l'allure du diagramme de Bode du correcteur à avance de phase permettant de répondre au cahier des charges.
- Donner l'allure des diagrammes de Bode et de Nichols. Vérifier sur les courbes fournies sur les figure suivantes les résultats obtenus :

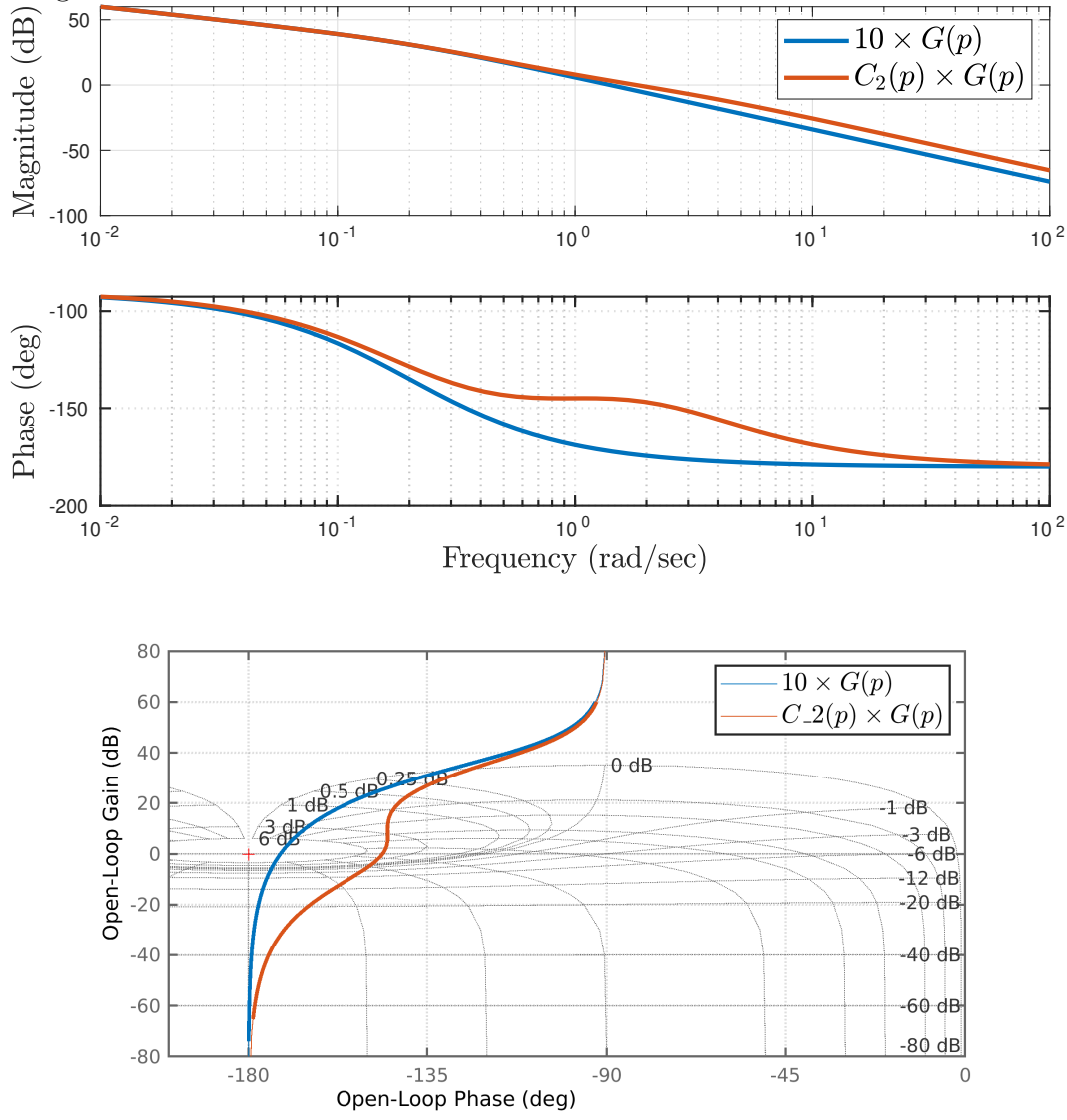

Les réponses à un échelon de consigne pour le système en boucle fermée pour chacun des correcteurs conçus ci dessus sont données sur les figures suivantes, commenter.

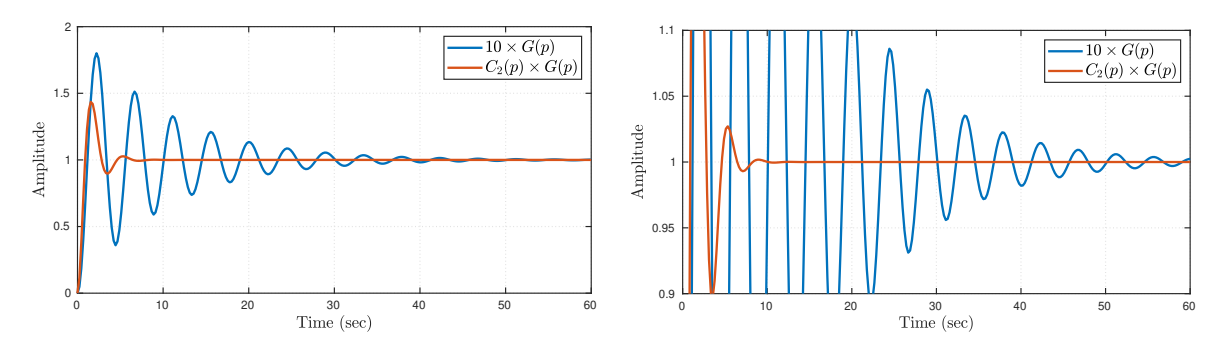